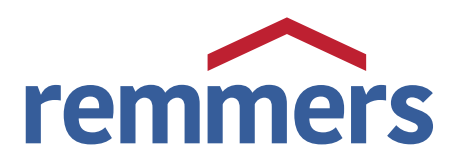

# ZGŁOSZENIE REKLAMACJI

#### KLIENT PRZEDSTAWICIEL

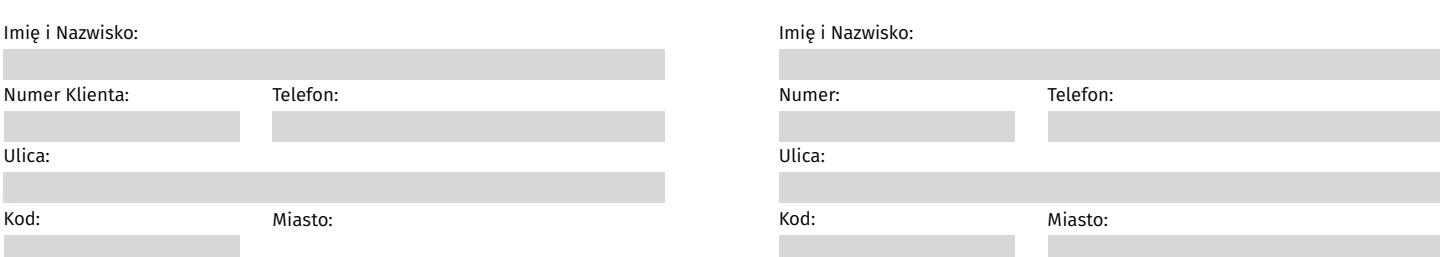

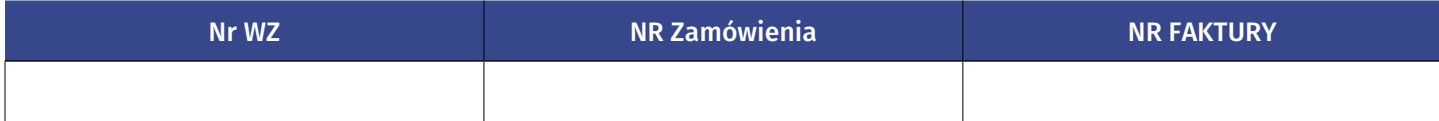

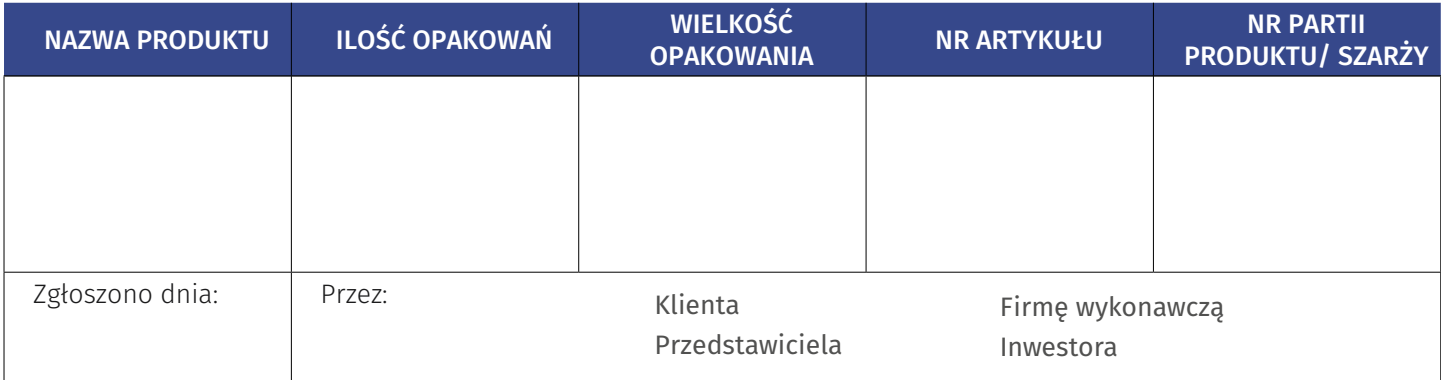

#### DOKŁADNY OPIS POWODU REKLAMACJI PRODUKTU

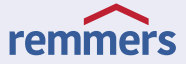

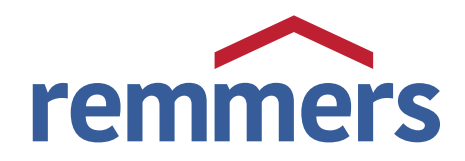

#### ZASTOSOWANY SYSTEM, WARUNKI STOSOWANIA I PRZECHOWYWANIA PRODUKTU *(wypełnić jeśli dotyczy reklamacji)*

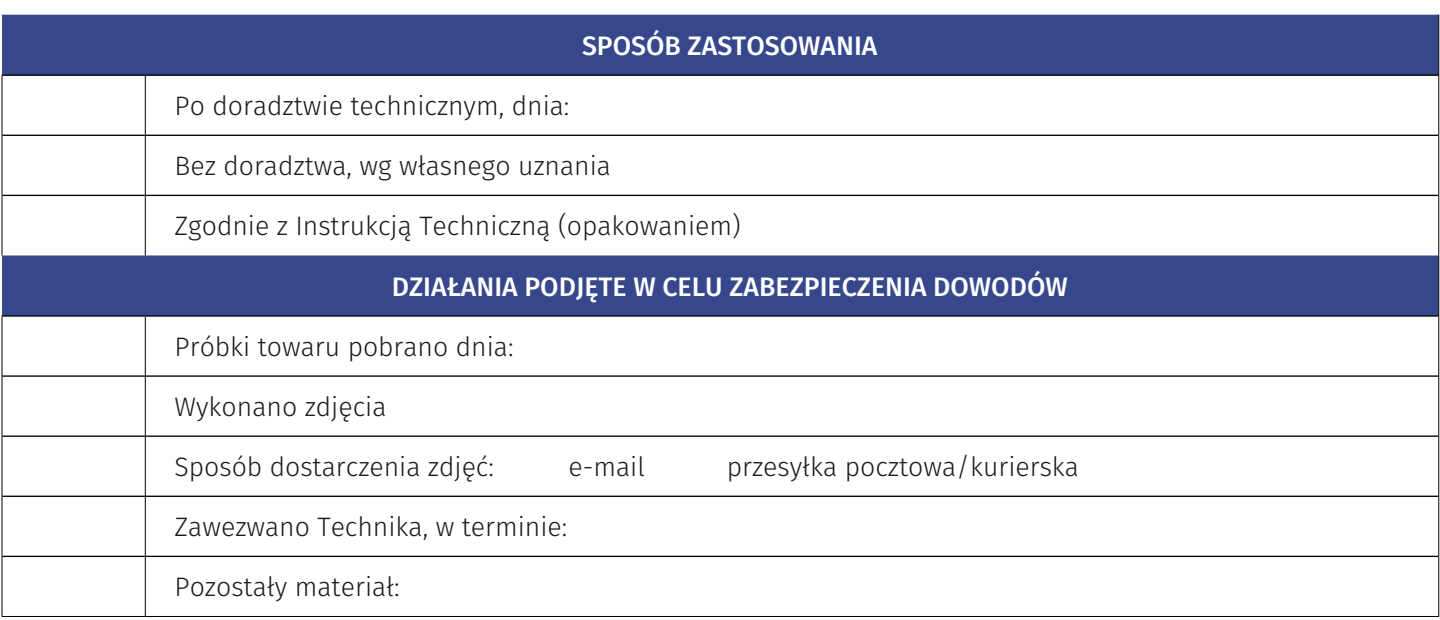

## MIEJSCE I ILOŚĆ POZOSTAWIONEGO REKLAMOWANEGO PRODUKTU

### UWAGI SZCZEGÓLNE

*data i podpis przyjmującego reklamację*

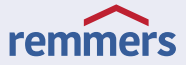